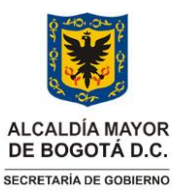

**PLANEACIÓN INSTITUCIONAL** Versión: 02

Vigencia desde: 10 de octubre de 2022

**Trámites presupuestales de proyectos de inversión** 

**Control de Cambios**

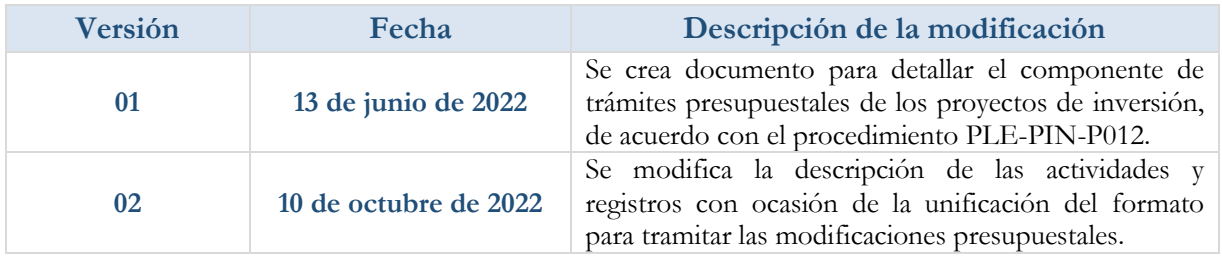

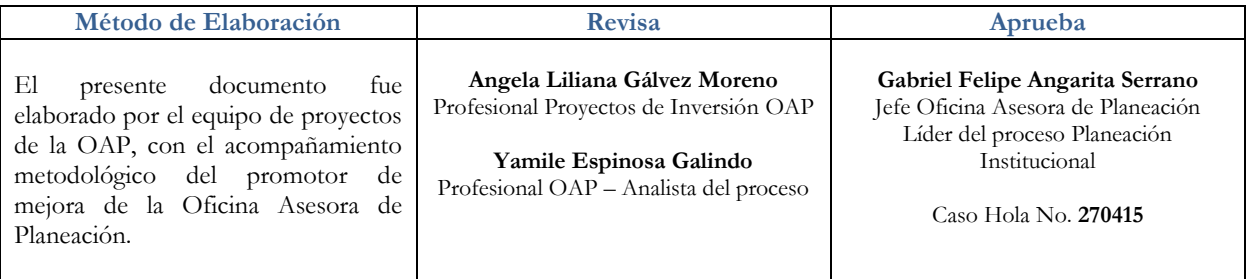

**Nota***: Por responsabilidad ambiental no imprima este documento. Si este documento se encuentra impreso se considera "Copia no Controlada". La versión vigente se encuentra publicada en la intranet de la Secretaría Distrital de Gobierno"*

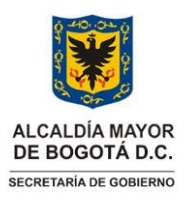

#### **PLANEACIÓN INSTITUCIONAL** Versión: 02

10 de octubre de 2022

# **Trámites presupuestales de proyectos de inversión** Vigencia desde:

#### **1. INFORMACIÓN GENERAL**

#### **Propósito**

Establecer orientaciones para realizar trámites presupuestales en los proyectos de inversión del nivel central de la Secretaría Distrital de Gobierno.

#### **Responsable**

Jefe(a) Oficina Asesora de Planeación

#### **Glosario**

ANALISTA DE PROYECTO: Es el funcionario (a) o contratista de la Oficina Asesora de Planeación, encargado/a de acompañar técnicamente la formulación, hacer seguimiento a la programación y ejecución de los proyectos de inversión.

CRÉDITO: Significa la adición de recursos en un traslado presupuestal, o en una actualización de proyecto, cuando se ajustan los valores de las actividades.

CONTRACRÉDITO: Reducción de recursos en un traslado presupuestal, o en una actualización de proyecto, cuando se ajustan los valores de las actividades.

GERENTE/A DE PROYECTO DE INVERSIÓN: funcionario o funcionaria encargada de orientar estratégicamente los procesos, instrumentos y recursos disponibles hacia el logro de las metas propuestas en el proyecto.

HOJA DE VIDA INDICADORES PROYECTOS DE INVERSIÓN Y PLAN DE DESARROLLO: Es el instrumento que permite registrar y realizar el seguimiento de los proyectos de inversión de la entidad. Con esta herramienta, se programa y registra el seguimiento de cada proyecto de inversión, en cuanto a metas, la programación plurianual del Plan Distrital de Desarrollo, programación mensual del proyecto, la programación mensual de los entregables, y el seguimiento a cada uno de estos ítems.

PROYECTO DE INVERSIÓN: Son intervenciones que contemplan actividades limitadas en el tiempo, que utilizan total o parcialmente recursos públicos, con el fin de crear, ampliar, mejorar o recuperar la capacidad de producción o de provisión de bienes o servicios por parte del Estado.

TRASLADO PRESUPUESTAL: Es un trámite presupuestal que implica el ajuste de recursos entre proyectos. Es decir, la reducción de la apropiación de algunos proyectos, para adicionar aquellos que requieren recursos adicionales para su ejecución. Estos ajustes implican la actualización de los proyectos en metas, actividades y fuentes de financiación.

VIGENCIAS FUTURAS: Autorización para comprometer recursos de vigencias subsiguientes. Las vigencias

**Nota:** *" Por responsabilidad ambiental no imprima este documento. Si este documento se encuentra impreso se considera "Copia no Controlada". La versión vigente se encuentra publicada en la intranet de la Secretaría Distrital de Gobierno"* Página 2 de 10

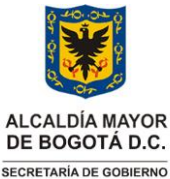

### **PLANEACIÓN INSTITUCIONAL** Versión: 02

**Trámites presupuestales de proyectos de inversión** Vigencia desde: 10 de octubre de 2022

futuras ordinarias son aquellas donde la ejecución se inicia afectando el presupuesto de la vigencia en curso y el objeto del compromiso se lleva a cabo en cada una de las vigencias futuras autorizadas, siempre y cuando el monto de las vigencias futuras solicitadas cuente con apropiación del quince por ciento (15%) en la vigencia fiscal en la que éstas sean autorizadas, en el rubro presupuestal respectivo a nivel del Anexo del Decreto de

**Siglas**

Liquidación.

- BOGDATA: Sistema Presupuestal del Distrito
- OAP: Oficina Asesora de Planeación
- PDD: Plan Distrital de Desarrollo
- SEGPLAN: Sistema de Seguimiento a los Programas Proyectos y Metas al Plan de Desarrollo de Bogotá D.C.
- SDG: Distrital de Gobierno
- SDH: Secretaría Distrital de Hacienda
- SDP: Distrital de Planeación.
- SPI: Sistema de Seguimiento a Proyectos de Inversión
- SIPSE: Sistema de Información para la programación, seguimiento y evaluación de la gestión institucional
- SUIFP: Sistema Unificado de Inversiones y Finanzas Públicas

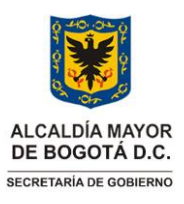

## **PLANEACIÓN INSTITUCIONAL** Versión: 02

**Trámites presupuestales de proyectos de inversión** Vigencia desde:

10 de octubre de 2022

#### **2. INSTRUCCIONES**

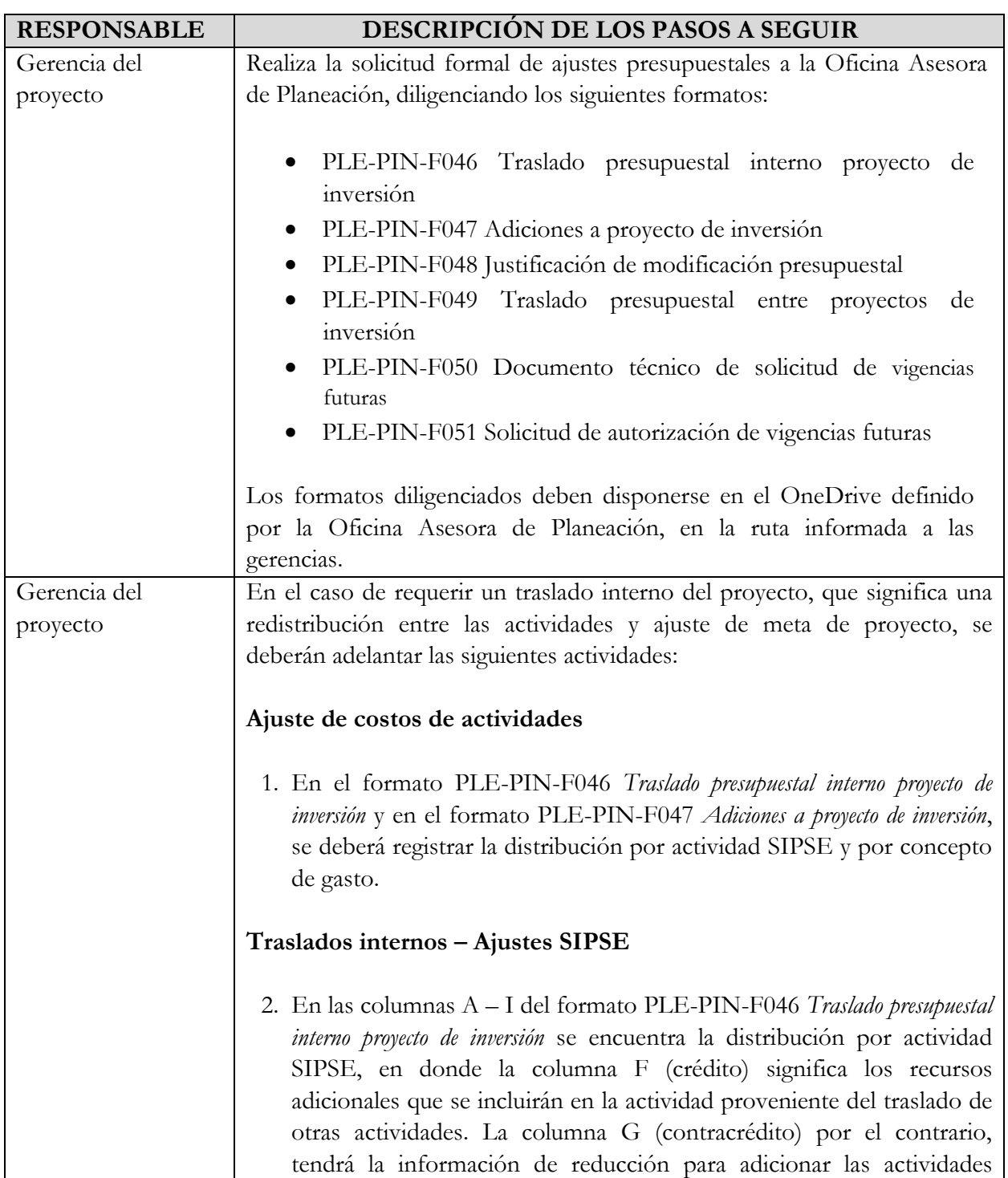

**Nota:** *" Por responsabilidad ambiental no imprima este documento. Si este documento se encuentra impreso se considera "Copia no Controlada". La versión vigente se encuentra publicada en la intranet de la Secretaría Distrital de Gobierno"* Página 4 de 10

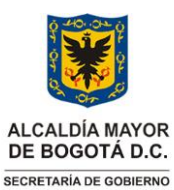

## **PLANEACIÓN INSTITUCIONAL** Versión: 02

**Trámites presupuestales de proyectos de inversión** Vigencia desde:

10 de octubre de 2022

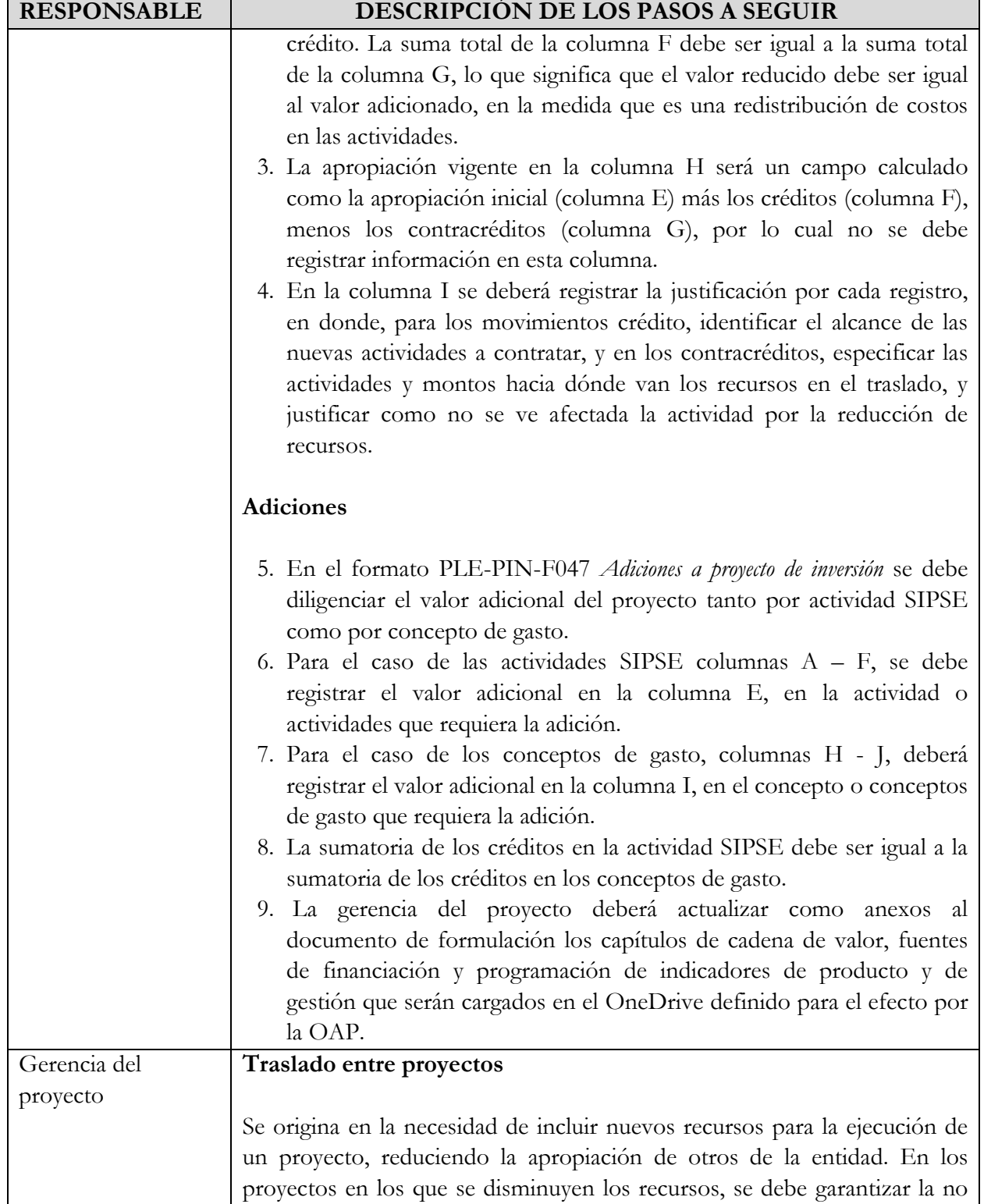

**Nota:** *" Por responsabilidad ambiental no imprima este documento. Si este documento se encuentra impreso se considera "Copia no Controlada". La versión vigente se encuentra publicada en la intranet de la Secretaría Distrital de Gobierno"* Página 5 de 10

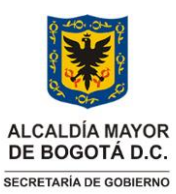

## **PLANEACIÓN INSTITUCIONAL** Versión: 02

**Trámites presupuestales de proyectos de inversión** Vigencia desde:

10 de octubre de 2022

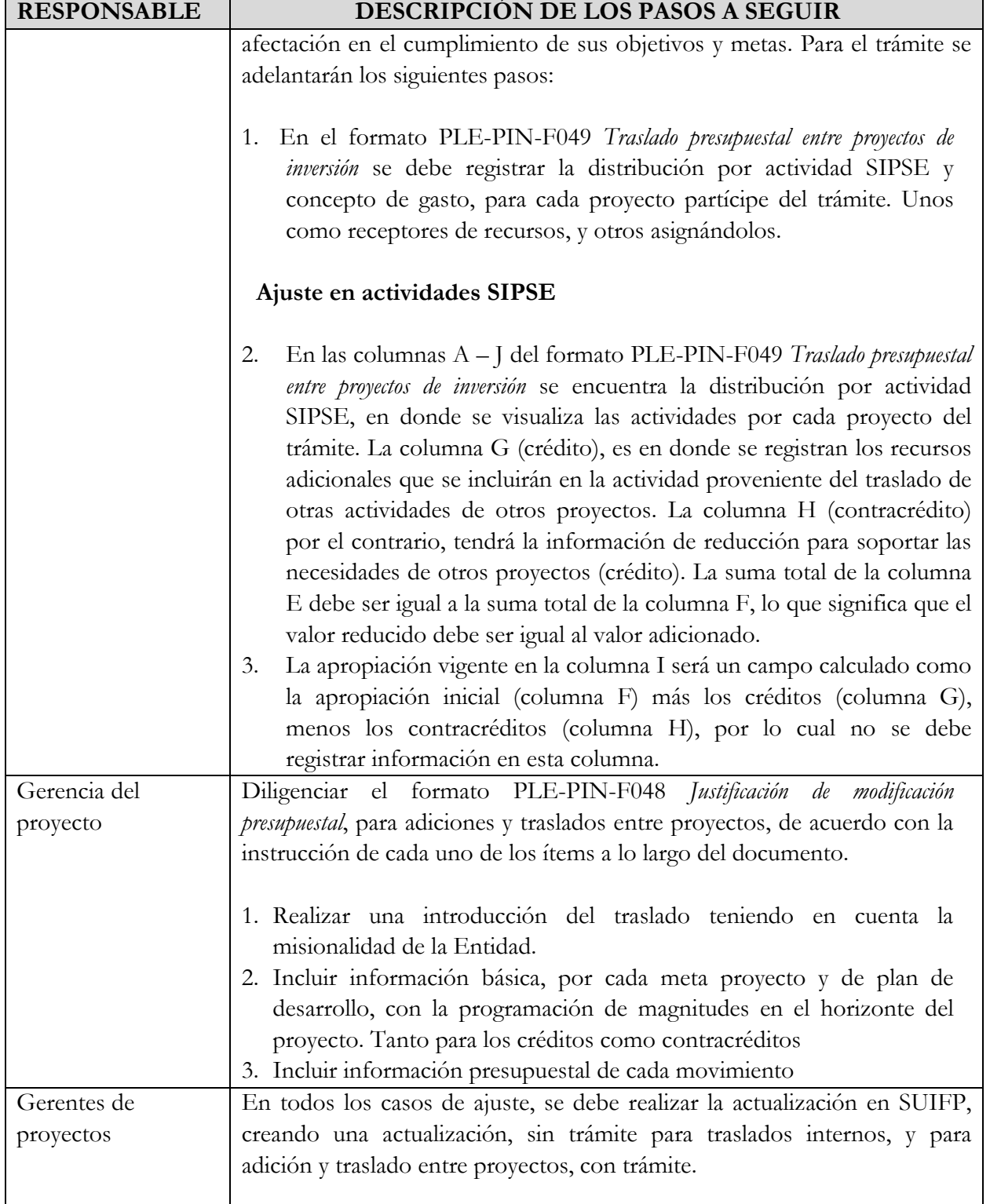

**Nota:** *" Por responsabilidad ambiental no imprima este documento. Si este documento se encuentra impreso se considera "Copia no Controlada". La versión vigente se encuentra publicada en la intranet de la Secretaría Distrital de Gobierno"* Página 6 de 10

![](_page_6_Picture_0.jpeg)

## **PLANEACIÓN INSTITUCIONAL** Versión: 02

#### **Trámites presupuestales de proyectos de inversión** Vigencia desde:

10 de octubre de 2022

![](_page_6_Picture_321.jpeg)

**Nota:** *" Por responsabilidad ambiental no imprima este documento. Si este documento se encuentra impreso se considera "Copia no Controlada". La versión vigente se encuentra publicada en la intranet de la Secretaría Distrital de Gobierno"* Página 7 de 10

![](_page_7_Picture_0.jpeg)

## **PLANEACIÓN INSTITUCIONAL** Versión: 02

**Trámites presupuestales de proyectos de inversión** Vigencia desde:

10 de octubre de 2022

![](_page_7_Picture_234.jpeg)

## **3. DOCUMENTOS RELACIONADOS**

#### **3.1 Documentos internos**

![](_page_7_Picture_235.jpeg)

**Nota:** *" Por responsabilidad ambiental no imprima este documento. Si este documento se encuentra impreso se considera "Copia no Controlada". La versión vigente se encuentra publicada en la intranet de la Secretaría Distrital de Gobierno"* Página 8 de 10

![](_page_8_Picture_0.jpeg)

## **PLANEACIÓN INSTITUCIONAL** Versión: 02

**Trámites presupuestales de proyectos de inversión** Vigencia desde:

10 de octubre de 2022

![](_page_8_Picture_225.jpeg)

#### **3.2 Normatividad vigente**

![](_page_8_Picture_226.jpeg)

**Nota:** *" Por responsabilidad ambiental no imprima este documento. Si este documento se encuentra impreso se considera "Copia no Controlada". La versión vigente se encuentra publicada en la intranet de la Secretaría Distrital de Gobierno"* Página 9 de 10

![](_page_9_Picture_0.jpeg)

## **PLANEACIÓN INSTITUCIONAL** Versión: 02

**Trámites presupuestales de proyectos de inversión** Vigencia desde:

10 de octubre de 2022

#### **3.3. Documentos externos**

![](_page_9_Picture_110.jpeg)

**Nota:** *" Por responsabilidad ambiental no imprima este documento. Si este documento se encuentra impreso se considera "Copia no Controlada". La versión vigente se encuentra publicada en la intranet de la Secretaría Distrital de Gobierno"* Página 10 de 10